#### Таймырское муниципальное казенное общеобразовательное учреждение «Дудинская гимназия»

На заседании<br>Педагогического совета

## **РАССМОТРЕНО УТВЕРЖДАЮ** РАССМОТРЕНО УТВЕРЖДАЮ Директор<br>ТМК ОУ «Дудинская гимназия» Протокол № 1 приказ № 0т 01.09.2021 от 01.09.2021 \_\_\_\_\_\_\_\_В.О. Федорова

### **Дополнительная общеобразовательная общеразвивающая программа Технического направления «Юный техник»**

Возраст обучающихся – 13-16 лет Срок реализации - 1 год Уровень - базовый

> Автор-составитель:<br>Бунаков Максим Валерьевич, учитель Бунаков Максим Валерьевич, учитель технологии и информатики

Дудинка 2021г.

1

### **СОДЕРЖАНИЕ**

### **Раздел 1. Комплекс основных характеристик программы**

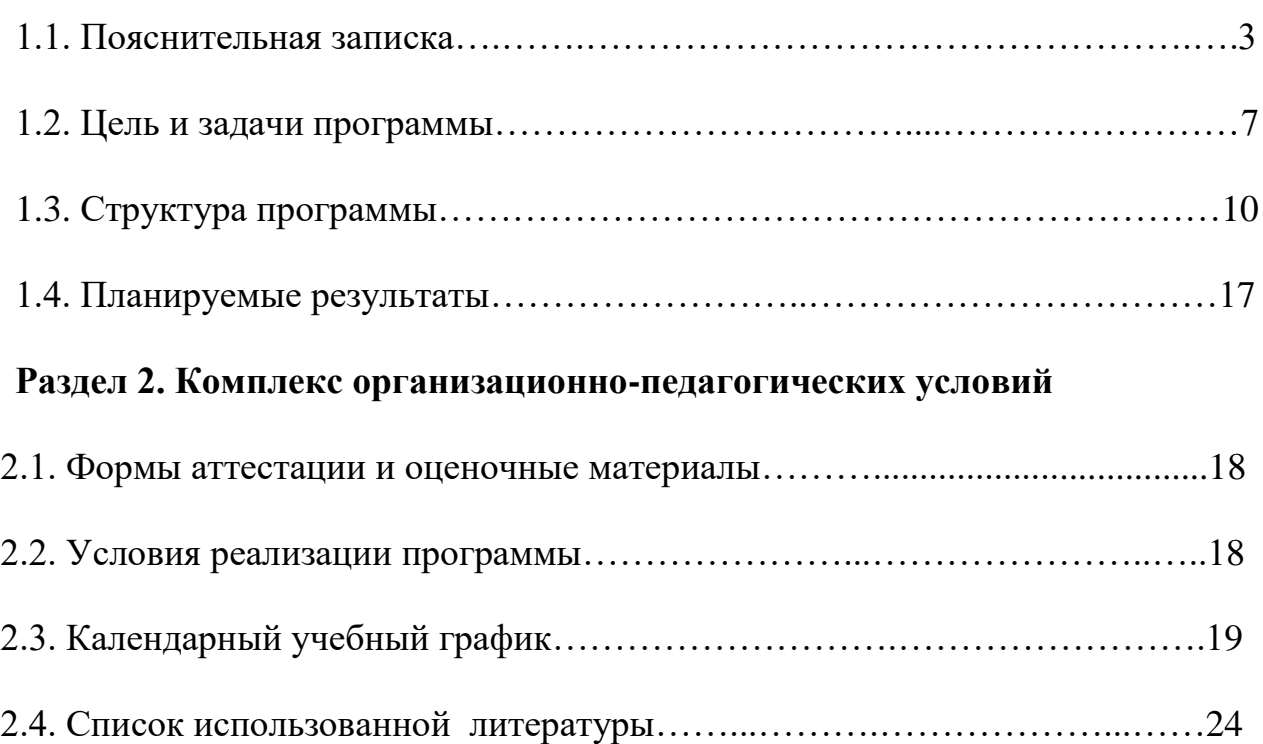

### **1.1ПОЯСНИТЕЛЬНАЯ ЗАПИСКА**

### **1. Направленность дополнительной общеобразовательной программы.**

Данная программа направлена на формирование научного мировоззрения, освоение методов научного познания мира, развитие исследовательских, прикладных, конструкторских способностей обучающихся, с наклонностями в области точных наук и технического творчества (сфера деятельности «человек-машина»)

**2. Нормативные основания.** Дополнительная общеобразовательная программа «Юный техник» разработана в соответствии с нормативными документами:

- Федеральным Законом от 29 декабря 2012 № 273-ФЗ (с изменениями на 2 июля 2021 года) «Об образовании в Российской Федерации» (с изм. и доп., вступ. в силу с 01.09.2021);

- Федеральным законом от 24 июля 1998 №124-ФЗ «Об основных гарантиях прав ребенка в Российской Федерации» (с изменениями на 11 июня 2021 года);

- Постановлением Главного государственного санитарного врача Российской Федерации от 28 сентября 2020 № 28 «Об утверждении СанПиН 2.4.3648-20 «Санитарно-эпидемиологические требования к организациям воспитания и обучения, отдыха и оздоровления детей и молодежи»;

- Приказом Министерства просвещения Российской Федерации от 09 ноября 2018 № 196 «Об утверждении Порядка организации и осуществления образовательной деятельности по дополнительным общеобразовательным программам» (с изменениями на 30 сентября 2020 года);

- Приказом Министерства просвещения Российской Федерации от 3 сентября 2019 № 467 «Об утверждении Целевой модели развития региональных систем дополнительного образования детей»;

- Приказом Министерства просвещения Российской Федерации от 2 февраля 2021 года № 38 «О внесении изменений в [Целевую](https://e.zamdirobr.ru/npd-doc?npmid=99&npid=561232576&anchor=XA00LUO2M6#XA00LUO2M6) модель развития региональных систем [дополнительного](https://e.zamdirobr.ru/npd-doc?npmid=99&npid=561232576&anchor=XA00LUO2M6#XA00LUO2M6) образования детей, утвержденную [приказом Министерства просвещения Российской Федерации](https://e.zamdirobr.ru/npd-doc?npmid=99&npid=561232576&anchor=XA00M6G2N3#XA00M6G2N3)  [от 3 сентября 2019 г. № 467»](https://e.zamdirobr.ru/npd-doc?npmid=99&npid=561232576&anchor=XA00M6G2N3#XA00M6G2N3);

- Письмом Министерства образования и науки Российской Федерации от 18 ноября 2015 № 09-3242 «О направлении методических рекомендаций по проектированию дополнительных общеразвивающих программ (включая разноуровневые программы), разработанные Минобрнауки России совместно с ГАОУ ВО «Московский государственный педагогический университет», ФГАУ «Федеральный институт развития образования», АНО ДПО «Открытое образование»;

- Стратегией развития воспитания в Российской Федерации до 2025 года, утвержденной распоряжением Правительства Российской Федерации от 29 мая 2015 № 996-р;

- Приказом Министерства образования и науки Российской Федерации и Министерства просвещения Российской Федерации от 05 августа 2020 № 882/391 «Об утверждении Порядка организации и осуществления образовательной деятельности при сетевой форме реализации образовательных программ»;

- Приказом Министерства образования и науки РФ от 23 августа 2017 № 816 «Об утверждении Порядка применения организациями, осуществляющими образовательную деятельность, электронного обучения, дистанционных образовательных технологий при реализации образовательных программ»;

- Методических рекомендаций по разработке и оформлению дополнительных общеобразовательных программ Красноярского края, опубликованных официальном на сайте Регионального модельного центра дополнительного образования Красноярского края;

- Уставом ТМК ОУ «Дудинская гимназия».

**3. Актуальность, новизна, педагогическая целесообразность дополнительной общеобразовательной программы.**

**Актуальность -** в настоящее время присутствует избыток специалистов экономического и управленческого направлений, а инженерного и технического направлений наоборот, острая нехватка. Технологическому обучению в средней школе уделяется крайне мало времени. Поэтому основной задачей элективных курсов является предпрофессиональная подготовка учащихся в инженерной отрасли.

В нашем современном мире понятие «Производство» неотъемлемо связанно с компьютерным моделированием процессов самого производства. В основе своей технология производственного процесса состоит из компьютерного моделирования, грамотного составления и обработки компьютерных файлов и изготовления деталей с помощью механизмов с числовым и программным управлением (ЧПУ) и 3D принтеров.

Современные тенденции развития роботизированных комплексов в авиации получили реализацию в виде беспилотных авиационных систем (БАС).

В настоящее время наблюдается лавинообразный рост интереса к беспилотной авиации как инновационному направлению развития современной техники, хотя история развития этого направления началась уже более 100 лет тому назад. Развитие современных и перспективных технологий позволяет сегодня беспилотным летательным аппаратам успешно выполнять такие функции, которые в прошлом были им недоступны или выполнялись другими силами и средствами.

**Новизна** 3Д принтеры как и станки с ЧПУ неотъемлемо входят в нашу жизнь. Зарубежный опыт показывает всю целесообразность и рентабельность

4

использования новейшего оборудования. Во-первых, самое основное это снижение производственного брака практически к нулю, т.к. брак возможен только на первоначальном этапе во время составления файлов на изделие, и на втором этапе ввода параметров в станок с ЧПУ. В первом и втором случае эти ошибки легко устранимы. Во-вторых, существенное снижение задействованного персонала при производстве.

Мы живем в век, когда компьютер и компьютерные технологии заняли прочное место в нашей жизни. Современное производство так же не обошла всеобщая компьютеризация, и оно нуждается в модернизации своих ресурсов. Машины с ЧПУ значительно отличаются от универсальных станков. При сравнении оказывается, что работать на них много проще и удобнее при владении определенными навыками.

За последние годы процесс переоснащения производств новым оборудованием с ЧПУ приобретает все более возрастающую значимость.

Так же новизна заключается в том, что она интегрирует в себе достижения современных и инновационных направлений в малой беспилотной авиации.

**Педагогическая целесообразность.** Сейчас процесс перехода на новые технологии и освоения нового оборудования в той или иной степени уже затронул многие предприятия – от частных небольших предприятий до структурообразующих гигантов.

Перевооружение дошло и до производств, где выпускают продукцию по давно отлаженному технологическому процессу.

Конечно, переход на обработку деталей на современных станках – прогрессивный шаг и дает ряд преимуществ, таких как:

– повышение производительности труда;

–уменьшение количества оборудования и как следствие производственных площадей;

–сокращение количества персонала.

–отказ от некоторых технологических приспособлений и упрощение их конструкции.

Упрощаются требования к рабочим, уже не нужны высококвалифицированные станочники, когда каждый токарь или фрезеровщик по сути являлся и в какой-то степени технологом;

На новом оборудовании влияние точности установочного приспособления на точность изготовления сведена практически к нулю, так как приспособление необходимо, чтобы обеспечить исходное, базовое положение заготовки для обработки. В случае сложного пространственного положения детали при обработке применяются многокоординатные станки, где пространственное положение детали задается по программе и обеспечивается кинематикой станка. При необходимости изменений размеров детали нужно лишь внести корректировку в управляющие программы.

Также целесообразность данной программы заключается в том, что после ее освоения обучающиеся получат знания и умения, которые позволят

5

им понять основы устройства беспилотного летательного аппарата, принципы работы всех его систем и их взаимодействия, а также управление БПЛА. Использование различных инструментов развития soft-skills у детей (игропрактика, командная работа) в сочетании с развитием у них hardкомпетенций (workshop, tutorial) позволит сформировать у ребенка целостную систему знаний, умений и навыков.

#### **4. Отличительные особенности.**

Программа, созданная Бунаковым Максимом Валерьевичем исходя из личного опыта, так же исходя из материально технического обеспечения, где будет проводится данная программа. Педагог имеет удостоверение о повышении квалификации по программе «Современное проектные методы развития высокотехнологичных предметных навыков обучающихся предметной области «Технология»; «Преподавание основ образовательной робототехники с помощью LEGO EV3»; «Углубленный курс образовательной и соревновательной робототехники. Универсальные методы. На примере EV3». Преподает программу дополнительного образования «инженерная робототехника», «Соревновательная робототехника», «Юный техник», «Vr/Ar технологии».

Имеет награды:

-2018г, Муниципальный этап, соревнования по робототехнике в номинации «Мойщик окон», победители;

-2018г, Муниципальный этап, соревнования по робототехнике в номинации «РобоТриал», 2 место;

-2019г, Муниципальный этап, соревнования по робототехнике в номинации «Шахта», участие;

-2019г, Муниципальный этап, соревнования по робототехнике в номинации «Шахта», 3 место;

-2019г, Муниципальный этап, приуроченным к «75-летию победы», участие.

-2019г, Муниципальный этап, соревнование в «JunoirSkills» по направлению «Сантехническое оборудование», 2 место;

-2019г, Всероссийский этап, выступление проектной группа инженерной направленности в «Imake», участие;

-2019г, Муниципальный этап, соревнования по робототехнике «Битва Роботов» в номинации «Робобол», первое место;

-2019г, Муниципальный этап, соревнования по робототехнике в номинации «Битва Роботов», участие;

-2020г, Муниципальный этап, отборочные на всероссийский этап, «Робофест-Норильск 2020» в номинации «Робокарусель» , победители;

-2020г, Муниципальный этап, отборочные на всероссийский этап, «Робофест - Норильск 2020» в номинации «Роботпутешественник», участники;

-2020г, Муниципальный этап, отборочные на международный этап, «Робоникель» в номинации «Робосумо», , победитель;

-2020г, Муниципальный этап, отборочные на международный этап, «Робоникель» в номинации «Робосумо», , 3 место;

-2020г, Муниципальный этап, «Лидер круглогодичной школы интеллектуального роста инженерно-технологического направления по программе «Путь робототехника», 4 диплома.

- 12.2020 1 человек победитель Регионального конкурса инженеров (Колледж, Дудинка)

- 18.02.2021 Участие в олимпиаде по "технологиии" региональный уровень (Красноярск)

- 24.02.2021 Топ 10 детей "Всероссийского уровня "IMAKE" 1 человек (Проходило в Москве)

28.02.2021 Участие в региональной этапе First lego league challenge команда 5 человек (Норильск)

(Создание проекта экологического типа; защита строения робота; программирования под определенные условия; Защита проекта)

28.02.2021 Лучший тренер регионального конкурса "First lego league challenge" (Норильск)

- 03.2021 Создание проекта для спонсора "АНО Лаборатория научнотехнического творчества" город Мончегорск (Максим Валерьевич + 2 учащихся)

- 05.2021 Победитель "Всероссийского уровня "IMAKE" 1 человек

**Планка входа в данную программу**:

**Базовый уровень:** предполагает использование и реализацию таких форм организации материала, которые допускают освоение специализированных знаний и языка, гарантированно обеспечивают трансляцию общей и целостной картины в рамках содержательнотематического направления программы.

### **5. Место реализации.**

Программа реализуется в учебном кабинете, оснащенном необходимым оборудованием на базе ТМК ОУ «Дудинской гимназии» город Дудинка, улица Горького д.47 «а», в кабинете 101.

### **6. Адресат программы (или «Характеристика контингента обучающихся»)**

Программа реализуется в ТМК ОУ Дудинская гимназия» и адресована учащимся

11-16 лет. Обучающиеся, поступающие на программу, проходят собеседование, направленное на выявление их индивидуальности и склонности к выбранной деятельности. Условия набора обучающихся в коллектив: принимаются все желающие. Состав группы постоянный в течение учебного года. Программа реализуется в групповой форме и наполняемость в группах составляет: не менее 6 человек и не более 8 человек. Уменьшение числа обучающихся в группе в течение года обучения объясняется увеличением объема и сложности изучаемого материала, а также естественным отсевом учащихся.

### **7. Срок реализации и объем учебных часов.**

Программа рассчитана на 1 год обучения (144 часа), 4 часа в неделю, 7- 9 классы. Форма обучения очная, дистанционная (задания на дом).

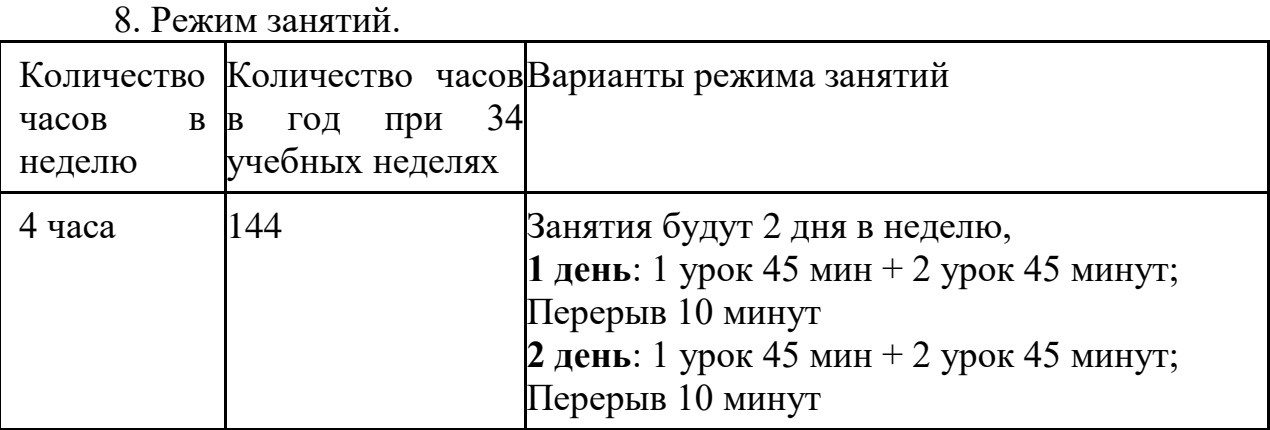

В соответствии правилами и нормами СанПиН 2.4.4. 3172-14, занятия проводятся 3 раза в неделю еженедельно, продолжительностью по 2 академического часа (академический час=45 минут) с обязательным перерывом 10 минут. Обучение предполагает групповую и индивидуальную работу.

### **9. Формы и методы бучения.**

Основная форма реализации программы очная. Методы обучения: практические упражнения, Беседа, объяснение, Показ педагогом приемов исполнения.

Программа реализуется в очной форме. Обучение предполагает сочетание групповой, индивидуальной форм и работы подгруппами ввиду сложности изучаемых технических приемов и индивидуальной программы для способных учащихся. Методы, используемые на занятиях: практические упражнения, беседа, объяснение, показ педагогом приемов исполнения.

Занятия предполагают, как коллективную, так и индивидуальную работу, сочетание теории и практики, чередование видов деятельности. Разнообразие форм и методов работы придает занятию динамичность, позволяет детям расслабиться и одновременно удерживает их внимание в течение всего занятия.

### **10 «Цель и задачи программы»**

**Цель:** Формирование у обучающихся базовых навыков работы в системах автоматизированного проектирования (САПР), формирование навыков использования станков с числовым программным управлением, а также основы пилотирования беспилотного летательного аппарата.

### **Задачи**

### **Предметные:**

- ознакомление с техникой на базе ЧПУ;
- Познакомить с принципами работы станков с ЧПУ
- ознакомление с основами программирования станков;
- ознакомление со средой управления станками Mach;
- ознакомление со средами моделирования 2D и 3D графики;
- •
- получение навыков работы с датчиками и двигателями;
- получение навыков программирования;
- развитие навыков решения базовых задач робототехники.

### **Метапредметные:**

- Развить базовые навыки проектирования автоматизированных платформ
- развитие конструкторских навыков
- развитие логического мышления;
- развитие пространственного воображения;
- Развитие основ знания английского языка на инженерном уровне.

### **Личностные:**

- Обеспечить необходимые условия для всестороннего развития школьника
- воспитание у детей интереса к техническим видам творчества
- развитие коммуникативной компетенции: навыков

сотрудничества в коллективе, малой группе (в паре), участия в беседе, обсуждении;

• развитие социально-трудовой компетенции: воспитание трудолюбия, самостоятельности, умения доводить начатое дело до конца;

• формирование и развитие информационной компетенции: навыков работы с различными источниками информации, умения самостоятельно искать, извлекать и отбирать необходимую для решения учебных задач информацию.

### **Методы преподавания:**

- объяснительно-иллюстративный метод (лекция, рассказ, работа с литературой и т.п.);
- метод проблемного изложения;
- частично-поисковый (или эвристический) метод;
- исследовательский

метод;

- метод проектов;
- метод обучения в сотрудничестве;
- метод взаимообучения.

### **1.3. СТРУКТУРА ПРОГРАММЫ**

### **I. Модуль «лазерный станок с ЧПУ»**

### **1.1 Техника безопасности в кабинете**

**Теория:** изучение техники безопасности в кабинете **Форма контроля:** опрос

### **1.2 Физические основы обработки материалов**

**Теория:** Изучение физических основ обработки материалов **Форма контроля:** опрос

### **1.3 Виды работы на станках ЧПУ**

**Теория:** Изучение видов станков, какие бывают и где применяются. **Форма контроля:** опрос

### **1.4 Механизация и автоматизация технологических процессов механической обработки.**

**Теория:** Рассмотрим, как производится автоматизация механизмов, на заводах

**Форма контроля:** практические упражнения

### **1.5 Термины и основные понятия. Теория:** Изучим термины и основные понятия ЧПУ **Форма контроля:** опрос

**1.6 Изучение программ для моделирования CorelDraw, ArtCAM**

**Теория:** Изучить основные функции в программах и как они работают **Форма контроля:** практические упражнения

### **1.7 Пост обработка материалов**

**Теория:** Рассмотрим понятия что такое пост обработка материалов и зачем она нужна

**Форма контроля:** практические упражнения

### **1.8 Особенности обработки на станках с ЧПУ.**

**Теория:** Рассмотрим основные особенности обработки какие бывают «подводные камни» при работе на ЧПУ

**Форма контроля:** опрос

### **1.8 Проект «Новогодняя игрушка»**

**Практика:** Проект на тему «Новогодняя игрушка» **Форма контроля:** самоконтроль, взаимоконтроль

### **1.9 Подготовка информации для управляющих программ**

**Теория**: Изучение основ компиляции, перевода информации из одного вида в другой

**Форма контроля:** практические упражнения

# **1.10 Разработка своей модели и первая работа на лазерном**

**станке**

**Форма контроля:** практические упражнения, взаимоконтроль, самоконтроль

### **1.11 Проект «Военная тематика»**

**Практика:** Проект на тему «Военная тематика» **Форма контроля:** самоконтроль, взаимоконтроль

### **1.12 Изучение программ для работы со станком ЧПУ**

**Теория:** Изучение программ которые непосредственно работают с самим ЧПУ станком

**Форма контроля:** опрос

### **1.13 Функциональная схема управления станков с ЧПУ.**

**Практика:** Разберем принцип работы пульта управления на ЧПУ **Форма контроля:**практические упражнения

### **1.14 Характеристика функций ЧПУ**

**Практика:** Разберем значения каждой функции **Форма контроля:**практические упражнения

### **1.15 Система координат станков с ЧПУ**

**Практика:** Рассмотрим систему координат управления механизмов на базе ЧПУ

**Форма контроля:**практические упражнения

**1.16 Настройка станка с ЧПУ и печать групповых моделей Практика:** Настройка станка с ЧПУ и печать групповых моделей

**Форма контроля:**практические упражнения

### **1.17 Проект «свободная тема»**

**Практика:** Проект на тему свободную тему **Форма контроля:** самоконтроль, взаимоконтроль

### **II. Модуль «Беспилотные летательные аппараты»**

### **2.1 Вводная лекция о содержании курса.**

**Теория:** Вводная лекция о содержании курса **Форма контроля:** опрос

### **2.2 Принципы управления и строение мультикоптеров.**

**Теория:** Принципы управления и строение мультикоптеров. **Форма контроля:** опрос, практические упражнения

### **2.3 Основы техники безопасности полётов**

**Теория:** Основы техники безопасности полётов **Форма контроля:** опрос

**2.4 Основы электричества. Литий- полимерные аккумуляторы.**

**Теория:** Основы электричества. Литий- полимерные аккумуляторы. **Форма контроля:** опрос

**2.5 Практическое занятия с литий- полимерными аккумуляторами (зарядка/разрядка/балансировка/хранение)**

**Теория:** Практическое занятия с литий- полимерными аккумуляторами (зарядка/разрядка/балансировка/хранение)

**Форма контроля:** опрос, практические упражнения

**2.6 Технология пайки. Техника безопасности.**

**Теория:** Технология пайки. Техника безопасности. **Форма контроля:** опрос

### **2.7 Обучение пайке.**

**Теория:** Обучение пайке. **Форма контроля:** опрос, практические упражнения

### **2.8 Полёты на симуляторе.**

**Теория:** Полёты на симуляторе.

**Форма контроля:** опрос, самоконтроль, взаимоконтроль

### **2.9 Обучение навыкам пилотирования квадрокоптера на примере игрушки заводской сборки**

**Теория:** Обучение навыкам пилотирования квадрокоптера на примере игрушки заводской сборки

**Форма контроля:** опрос, самоконтроль, взаимоконтроль

### **2.10 Управление полётом мультикоптера. Принцип функционирования полётного контроллера и аппаратуры управления.**

**Теория:** Управление полётом мультикоптера. Принцип функционирования полётного контроллера и аппаратуры управления.

**Форма контроля:** опрос, самоконтроль, взаимоконтроль

### **2.11 Бесколлекторные двигатели и регуляторы их хода. Платы разводки питания.**

**Теория:** Бесколлекторные двигатели и регуляторы их хода. Платы разводки питания.

**Форма контроля:** опрос, самоконтроль, взаимоконтроль

#### **2.12 Сборка рамы квадрокоптера.**

**Практика:** Сборка рамы квадрокоптера.

**Форма контроля:** опрос, самоконтроль, взаимоконтроль

#### **2.13 Пайка ESC, BEC и силовой части.**

**Теория:** Пайка ESC, BEC и силовой части. **Форма контроля:** опрос, самоконтроль, взаимоконтроль

### **2.14 Основы настройки полётного контроллера с помощью компьютера. Настройка аппаратуры управления**

**Теория:** Основы настройки полётного контроллера с помощью компьютера. Настройка аппаратуры управления

**Форма контроля:** опрос, самоконтроль, взаимоконтроль

**2.15 Инструктаж по технике безопасности полетов.**

**Теория:** Инструктаж по технике безопасности полетов.

**Форма контроля:** опрос, самоконтроль, взаимоконтроль

**2.16 Первые учебные полёты: «взлёт/посадка»**

**Практика:** Первые учебные полёты: «взлёт/посадка»

**Форма контроля:** опрос, самоконтроль, взаимоконтроль

**2.17 Полёты: «удержание на заданной высоте», перемещения «вперед-назад», «влево- вправо». Разбор аварийных ситуаций.**

**Практика:** Полёты: «удержание на заданной высоте», перемещения «вперед-назад», «влево- вправо». Разбор аварийных ситуаций.

**Форма контроля:** опрос, самоконтроль, взаимоконтроль

**2.18 Выполнение полётов: «точная посадка на удаленную точку», «коробочка», «челнок», «восьмерка», «змейка», «облет по кругу».**

**Практика:** Выполнение полётов: «точная посадка на удаленную точку», «коробочка», «челнок», «восьмерка», «змейка», «облет по кругу».

**Форма контроля:** опрос, самоконтроль, взаимоконтроль

**2.19 Работа в группах над инженерным проектом «Беспилотная авиационная система».**

14

**Теория:** Работа в группах над инженерным проектом «Беспилотная авиационная система».

**Форма контроля:** опрос, самоконтроль, взаимоконтроль

### **2.20 Подготовка презентации собственной проектной работы.**

**Теория:** Защита проекта

**Форма контроля:** опрос, самоконтроль, взаимоконтроль

### **III. Модуль «Моделирование»**

### **3.1 Введение. Знакомство с курсом.**

**Теория:** Вводная лекция о содержании курса **Форма контроля:** опрос

**3.2 Настройка интерфейса Комапас-3Д. Панели инструментов.**

**Практика:** Принципы и настройка интерфейса Комапас-3Д. Панели инструментов.

**Форма контроля:** практические упражнения

### **3.3 Основные инструменты.**

**Практика:** Изучение основных инструментов **Форма контроля:**Опрос, практические упражнения

### **3.4 Создания сборочного чертежа и работа с ним.**

**Практика:** Создания сборочного чертежа и работа с ним. **Форма контроля:** практические упражнения

### **3.5 Основы моделирования в Компас-3Д. Принципы построения 3Д-моделей.**

**Практика:** Изучение основ моделирования в Компас-3Д. Принципы построения 3Д-моделей.

**Форма контроля:**практические упражнения

### **3.6 Основные операции. Копирование деталей.**

**Практика:** Изучениеосновных операций. Копирование деталей. **Форма контроля:** практические упражнения

### **3.7 Интерфейс САПРа Blender. Панели инструментов.**

**Практика:** Изучение интерфейса САПРа Blender. Панели инструментов.

**Форма контроля:** практические упражнения

#### **3.8 Твердотельное моделирование.**

**Практика:** Созданиетвердотельного моделирования. **Форма контроля:** практические упражнения

#### **3.9 Поверхностное моделирование.**

**Практика:** Создание поверхностного моделирования. **Форма контроля:** практические упражнения

### **3.10 Создание сборочной конструкции и работа с ней.**

**Практика:** Создание сборочной конструкции и работа с ней. **Форма контроля:** практические упражнения

### **3.11 Анализ сборки. Манекен. Спецификация.**

**Практика:** Анализ сборки в blender. Изучение основ манекена и спецификации.

**Форма контроля:** Практическая работа

### **3.12 Рендеринг, визуализация, перспектива. Настройки сцены.**

**Практика:** Рендеринг моделей, визуализация моделей, перспектива моделей. Настройки сцены для визуализации.

**Форма контроля:** практические упражнения

### **3.13 Чертеж по модели. Настройка чертежа. Основные операции.**

**Теория:** Чертеж по модели. Настройка чертежа. Основные операции. **Форма контроля:** практические упражнения

### **3.14 Приложение Механизм. Соединение механизмов.**

**Практика:** Работа в приложении «Механизм». Соединение механизмов.

**Форма контроля:** Практическая работа

### **3.15 Приложение Анимация. Способы создания анимации.**

**Практика:** Работа в приложении «Анимация». Способы создания анимации.

**Форма контроля:** практические упражнения

### **3.14 Таблица семейства. Разнесенный вид сборочной конструкции.**

**Практика:** Таблица семейства. Разнесенный вид сборочной конструкции.

**Форма контроля:** Практическая работа

### **3.15 Итоговое занятие. Защита творческого проекта.**

**Практика:** Итоговое занятие. Защита творческого проекта, на свободную тему.

**Форма контроля:** практические упражнения, итоговое занятие

### **1.4 Планируемые результаты.**

### **Учащиеся после окончания данного курса буду знать:**

• понятия современных профессий, связанных с компьютерными технологиями;

• компьютерные программы, предназначенные для работы на станках с ЧПУ и 3 д принтерах;

• как на основе анализа рисунка-схемы делать выводы.

### **уметь:**

• получат умения и знания как управлять беспилотным летательным аппаратом (БЛА);

• извлекать информацию из текста и иллюстрации;

• применять любые знания к реализации цели.

• оценивать учебные действия в соответствии с поставленной задачей;

• умение мобильно перестраивать свою работу в соответствии с полученными данными.

### **владеть:**

• навыком как составлять план действия на уроке с помощью учителя;

• технологическими навыками;

#### • теоретическими знаниями о свойствах современных

технологических материалах;

• способностью к самореализации и целеустремлённости;

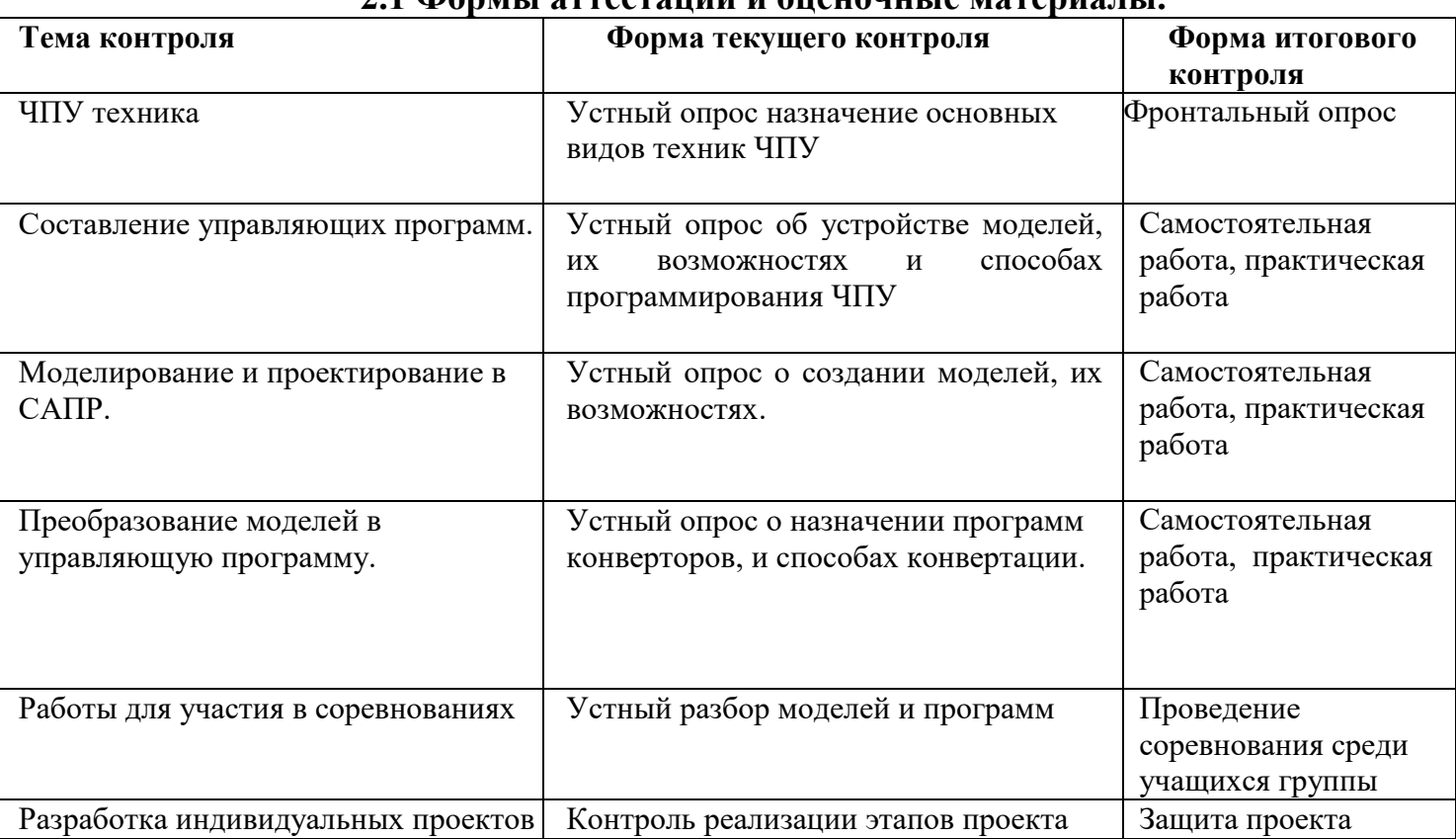

#### **2.1 Формы аттестации и оценочные материалы.**

### **2.2. Условия для реализации программ внеурочной деятельности**

Бунаков Максим Валерьевич - педагог 1 квалификационной категории: прошел курсы подготовки в области робототехники курсы повышения квалификации по 3 д моделированию.

Для реализации программы в школе имеются следующие материальнотехнические ресурсы:

*Оборудование учебного кабинета:* 

- посадочные места по количеству обучающихся;
- рабочее место преподавателя;
- методическое обеспечение: авторские презентации, авторские обучающие пособия по конструированию и программированию, обучающие видеоролик
- специализированное программное обеспечение

*Технические средства обучения*:

- - компьютеры с лицензионным программным обеспечением
- мультимедийный проектор, экран.
- станок с ЧПУ
- $\bullet$  3D принтер
- Беспилотные летательные аппараты.

Занятия проводятся в оборудованном классе, где для каждого обучающегося или группы организовано рабочее место с компьютером и свободным местом для сборки моделей. В лаборантском классе выделен отдельный шкаф для хранения наборов. Незавершённые модели хранятся на отдельных полках, в коробках и лотках.

### **2.3. Календарный учебный график.**

Режим организации занятий по дополнительной общеобразовательной программе «Юный техник» определяется календарным учебным графиком, соответствующим нормам, утвержденным Постановлением Главного государственного санитарного врача РФ от 04.07.2014  $\mathcal{N}_2$  41 «Об утверждении СанПиН 2.4.4.3172-14 «Санитарно-эпидемиологические требования к устройству, содержанию и организации режима работы образовательных организаций дополнительного образования детей».

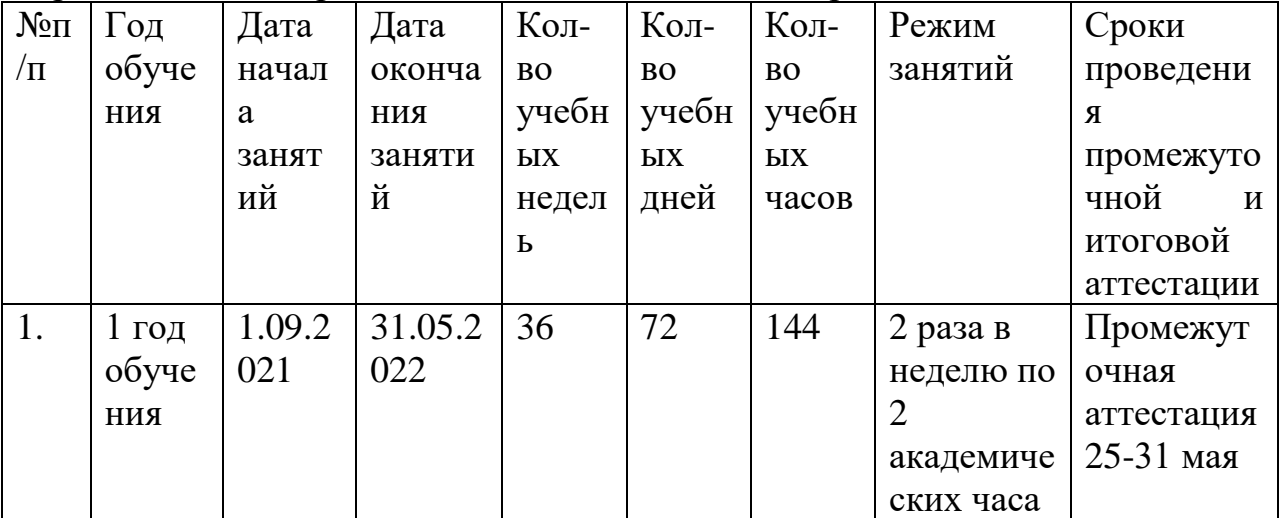

\*Академический час=45 мин., перемена =10 мин.

\*Праздничные дни - по календарю.

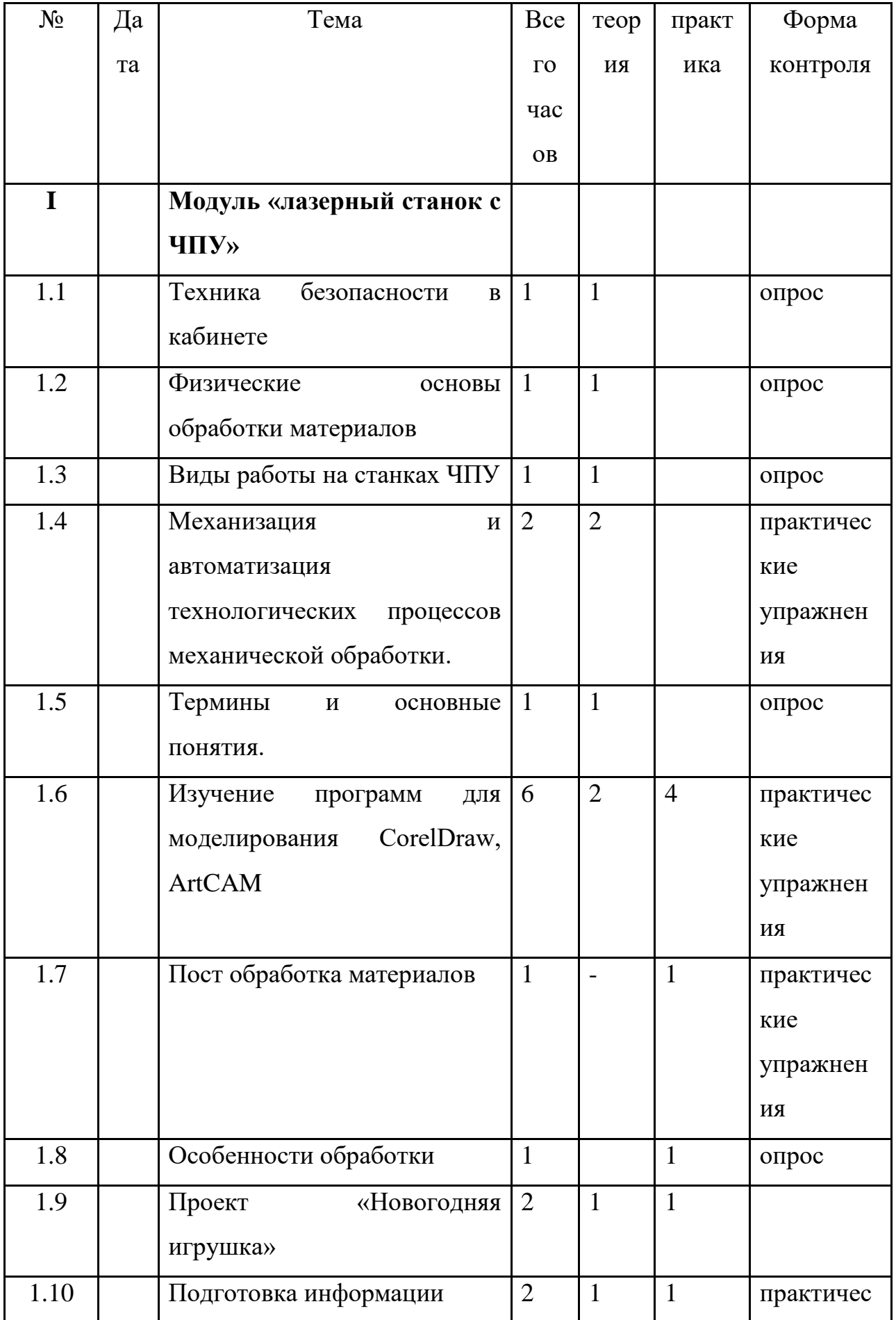

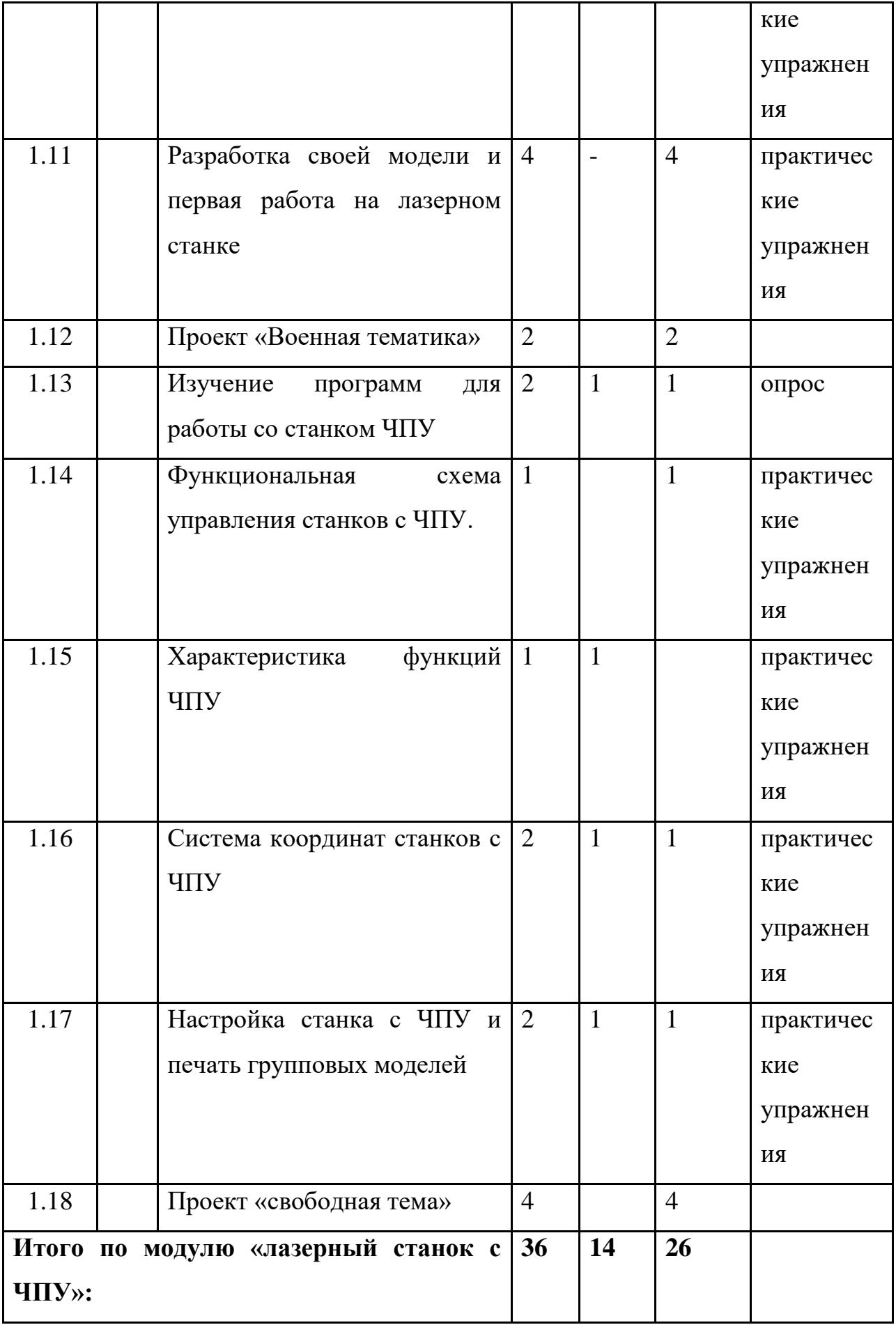

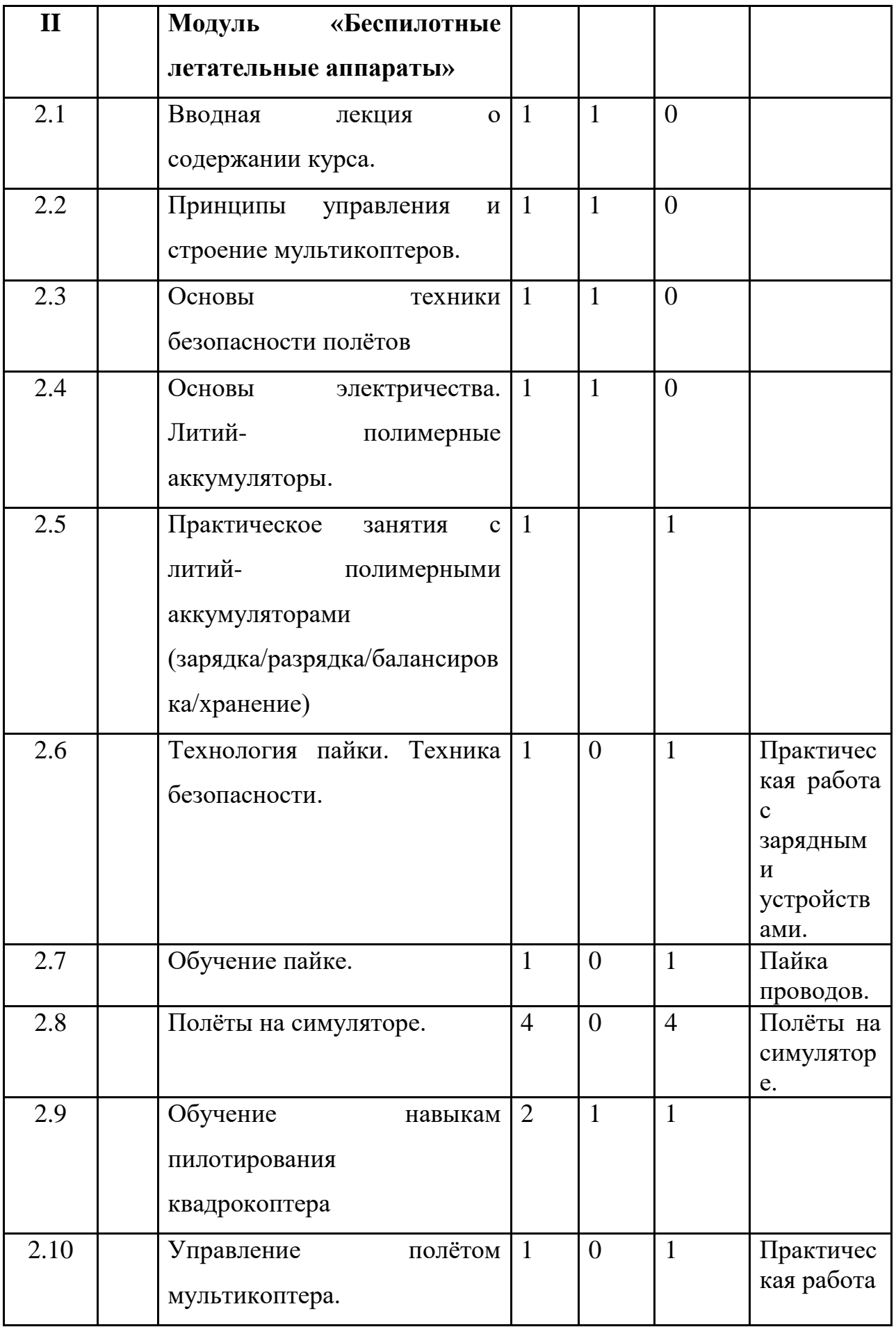

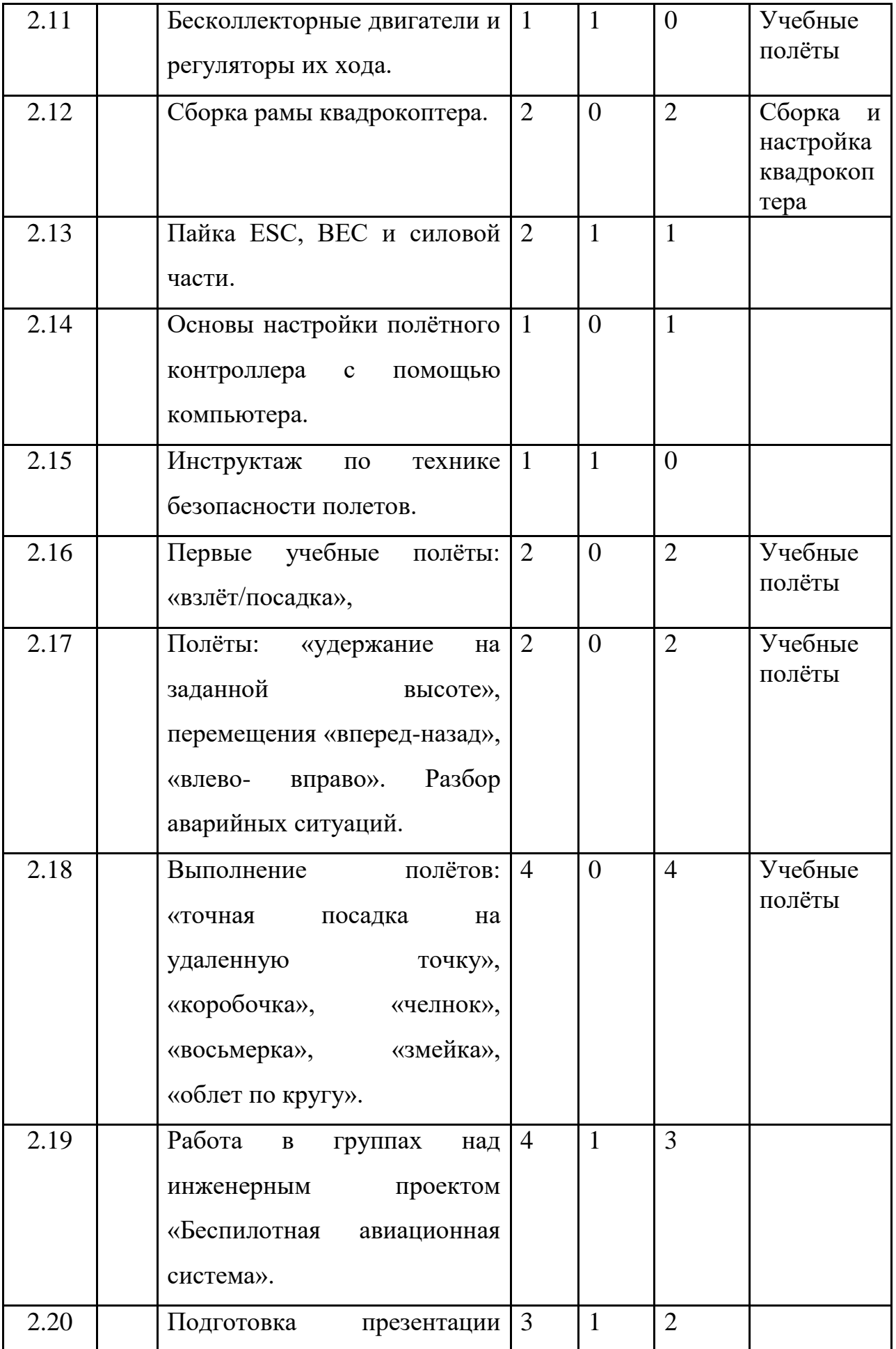

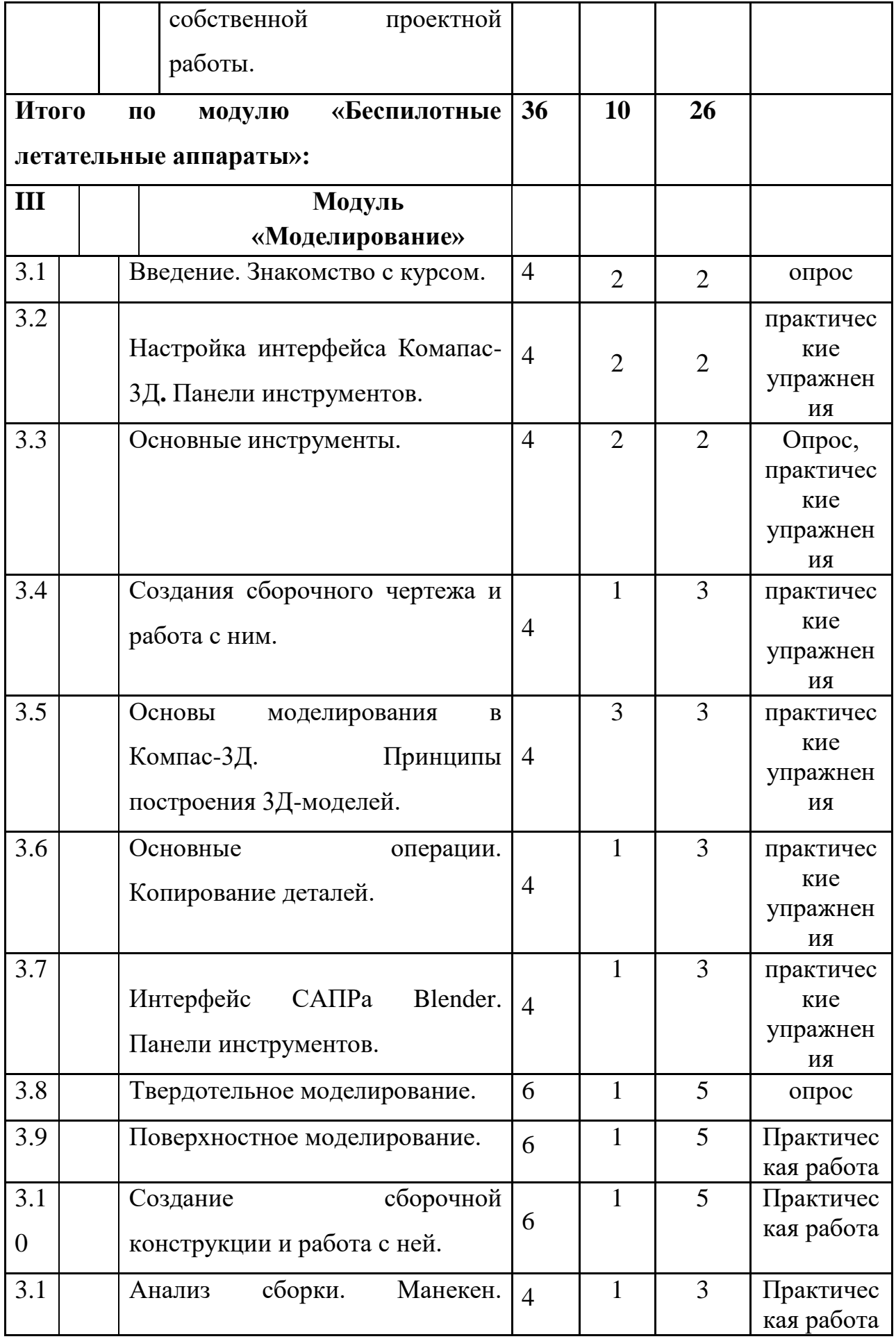

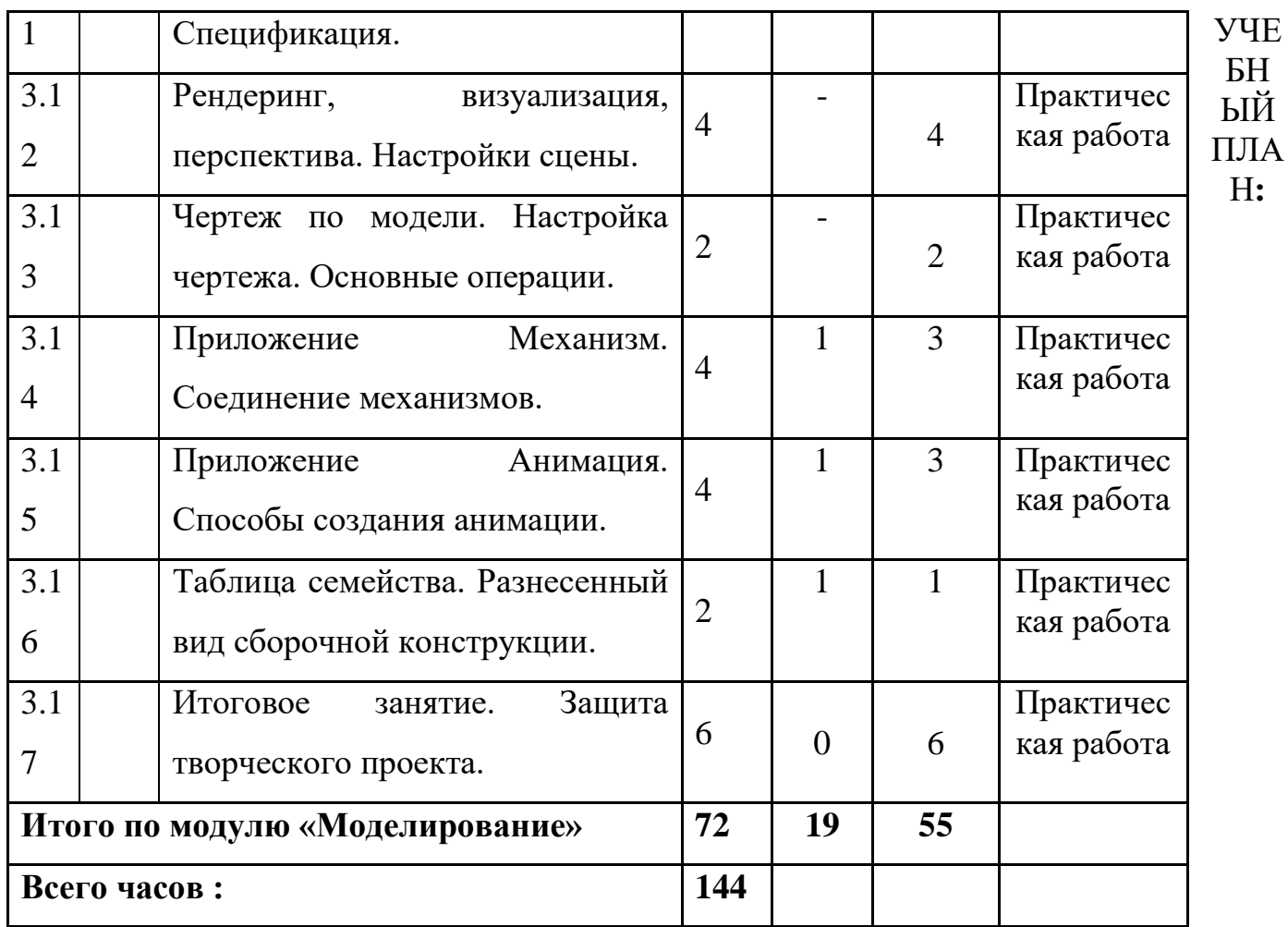

### **Список использованной литературы**

### *Основные источники:*

- 1. Серебреницкий П.П. Программирование для автоматизированного оборудования: учебник для средн. проф. учебных заведений. - М.:Высш. нк. 2003 - 592с.
- 2. Сибикин М.Б. Технологическое оборудование: Учебник. М.: ФОРУМ: ИНФРА – М., 2008.
- 3. Схитладзе А.Г., Новиков В.Ю. Технологическое оборудование машиностроительных производств.: Учебник.- М.: Машиностроение, 2005.
- 4. Черпаков Б.И., Альрерович Т.А. Металлорежущие станки: Учебник.- М. Академия, 2003г.

### *Справочники:*

1. Справочник технолога-машиностроителя, в 2-х томах. /Под ред. А.М. Дальского, А.Г.Косиловой и др. - М.: Машиностроение, 2003.

### *Дополнительные источники:*

1. Холодкова А.Г. Общая технология машиностроения. - М.: Издательский центр «Академия», 2005.

### *Периодические издания:*

1. Технология машиностроения: Обзорно-аналитический, научнотехнический и производственный журнал.- Изд. центр «Технология машиностроения», 2009-2011

### *Интернет-ресурсы*

- 1. Электронный ресурс «Википедия». Форма доступа: [www.ru.wikipedia.org](app:exechttp://www.ru.wikipedia.org)
- 2. Электронный ресурс «Студенческая электронная библиотека «ВЕДА». Форма доступа: [www.lib.ua-ru.net](app:exechttp://www.lib.ua-ru.net)
- 3. Электронный ресурс фирмы Siemens. Форма доступа: http://www.siemens.com/entry/ru/ru/
- 4. Электронный ресурс фирмы Heidenhain. Форма доступа: http://www.heidenhain.ru/
- 5. Белинская Ю.С. Реализация типовых маневров четырехвинтового вертолета. Молодежный научно-технический вестник. МГТУ им. Н.Э. Баумана. Электрон. журн. 2013. №4. Режим доступа: http://sntbul.bmstu.ru/doc/551872.html (дата обращения 31.10.2016).
- 6. Гурьянов А. Е. Моделирование управления квадрокоптером Инженерный вестник. МГТУ им. Н.Э. Баумана. Электрон. журн. 2014 №8 Режим доступа: http://engbul.bmstu.ru/doc/723331.html (дата обращения 31.10.2016).
- 7. Ефимов. Е. Программируем квадрокоптер на Arduino: Режим доступа: http://habrahabr.ru/post/227425/ (дата обращения 31.10.2016).
- 8. Институт транспорта и связи. Основы аэродинамики и динамики полета. Рига, 2010. Режим доступа: http://www.reaa.ru/yabbfilesB/Attachments/Osnovy\_ajerodtnamiki\_Riga.p df (дата обращения 31.10.2016).
- 9. Канатников А.Н., Крищенко А.П., Ткачев С.Б. Допустимые пространственные траекории беспилотного летательного аппарата в вертикальной плоскости.
- 10.Наука и образование. МГТУ им. Н.Э. Баумана. Электрон. журн. 2012. №3. Режим доступа: http://technomag.bmstu.ru/doc/367724.html (дата обращения 31.10.2016).